# **Zbiór instrukcji dotyczących składania oraz przyjmowania e-deklaracji w systemach ZIU oraz SIOEO**

**Rok szkolny 2021/2022** 

## Spis treści  $1.$  $2.$  $3<sub>1</sub>$

# **1. Składanie e-deklaracji przez zdających w ZIU**

# **Aby złożyć e-deklarację w systemie ZIU należy:**

1. Posiadać dane do logowania w serwisie ZIU, które zawierają informacje: *Login, Hasło, Adres serwisu, Kod zdającego, Data wydruku*.

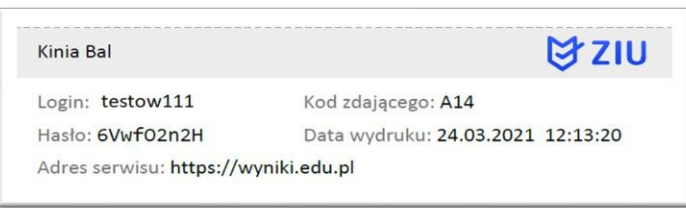

2. Wejść na stronę *https://wyniki.edu.pl*, a następnie zalogować się wprowadzając login oraz hasło w odpowiednie pola **<sup>1</sup>**i kliknąć przycisk *Dalej <sup>2</sup>* lub wybrać inny sposób logowania: profil zaufany, e-dowód lub bankowość elektroniczną *<sup>3</sup>* .

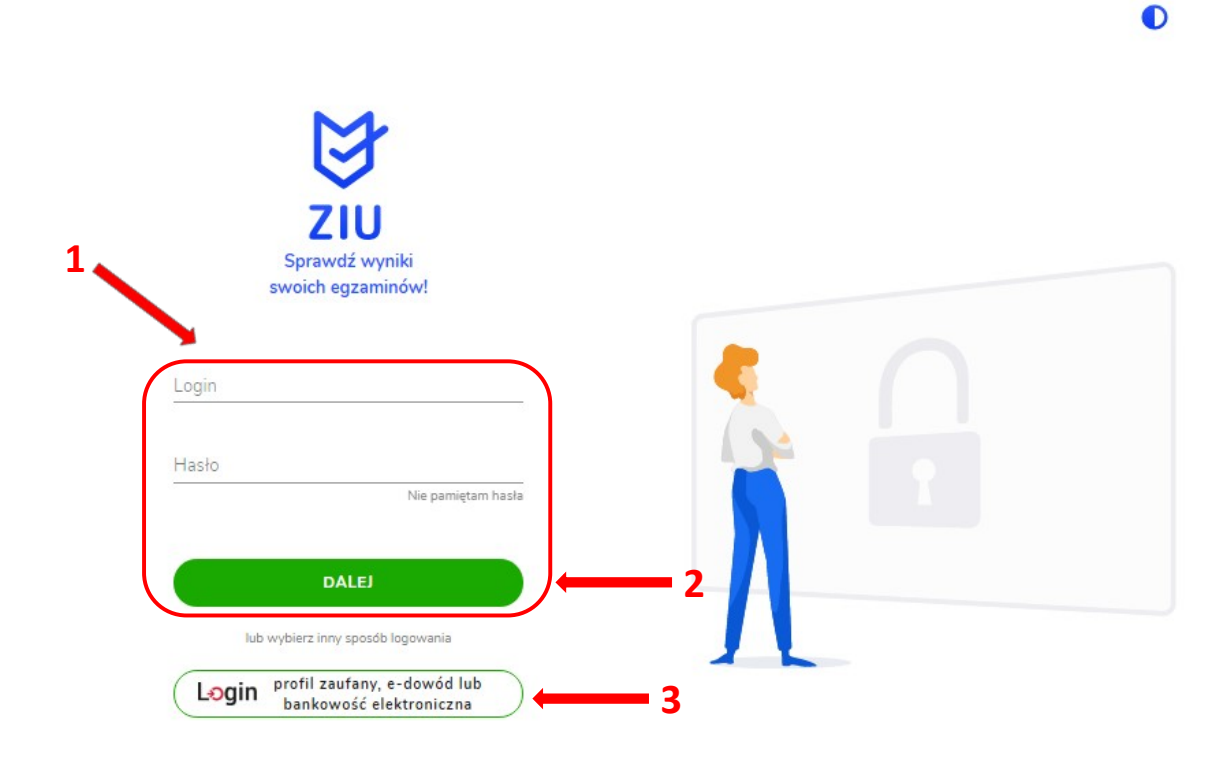

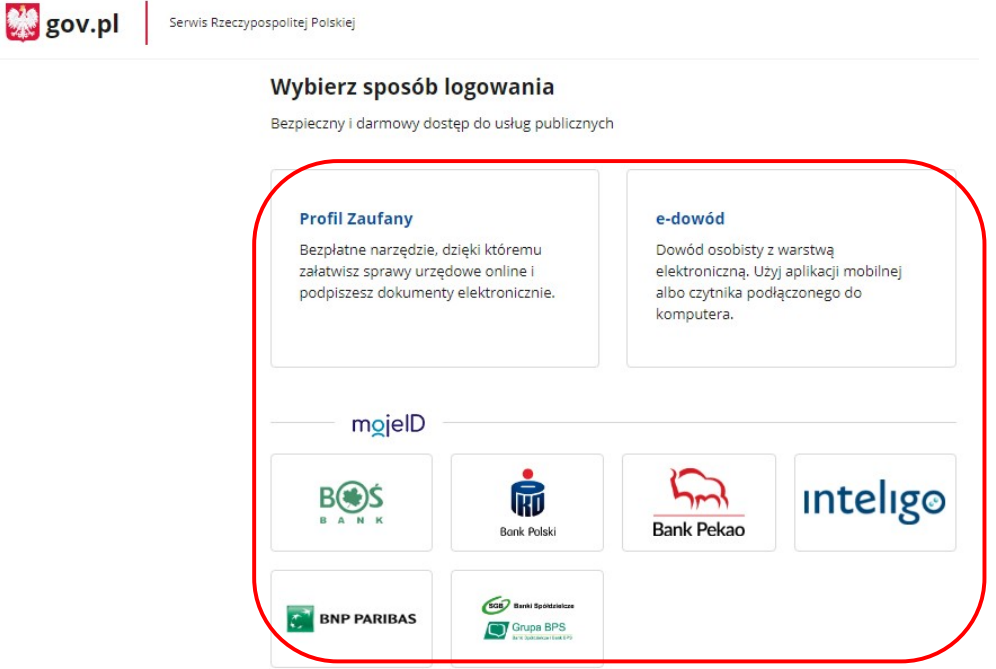

3. W przypadku problemów z dostępem, upewnić się czy połączenie z Internetem działa poprawnie, a następnie, jeżeli zaistnieje taka konieczność, skorzystać z opcji odzyskiwania hasła (przycisk *Nie pamiętam hasła*) **<sup>4</sup>** .

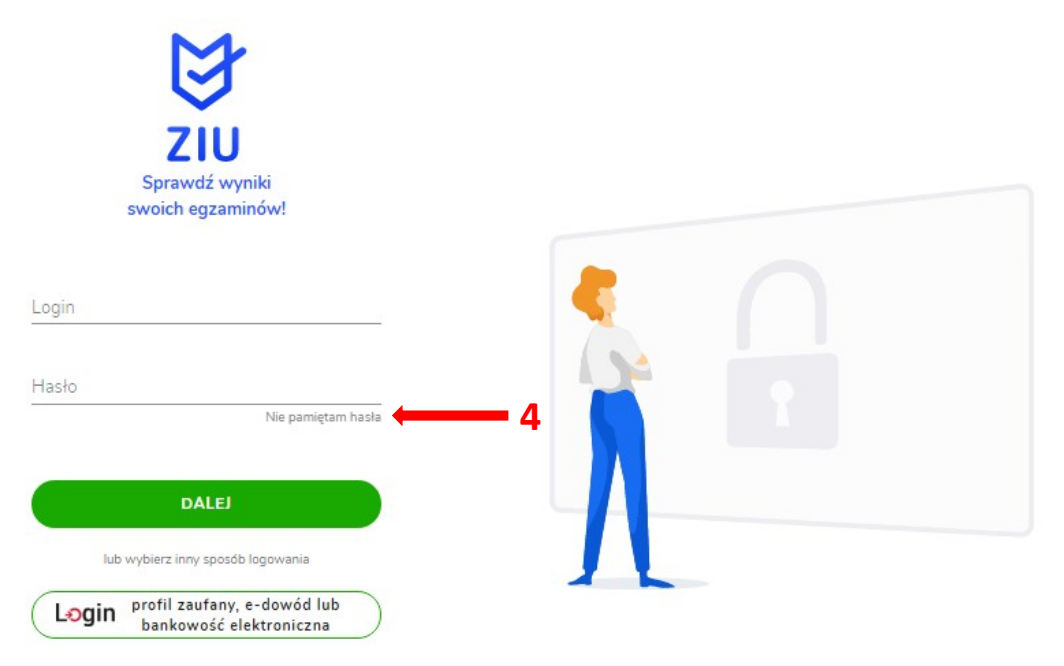

4. Po zalogowaniu, należy zweryfikować lub uzupełnić adres e-mail **<sup>5</sup>** .

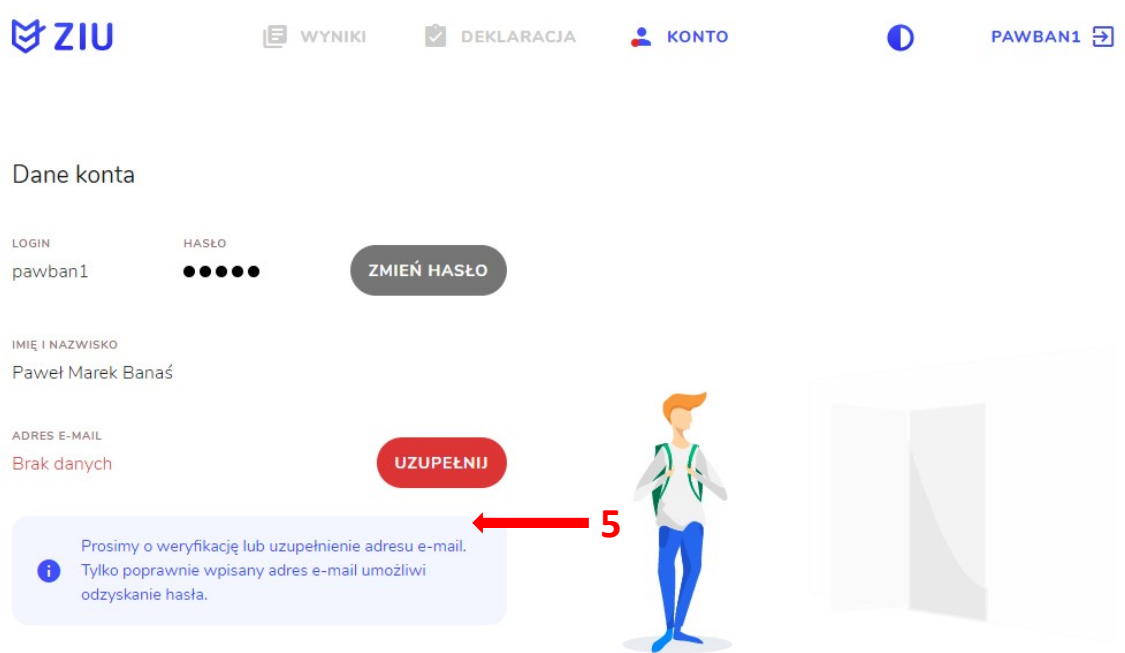

5. Po wybraniu zakładki *Deklaracja* **<sup>6</sup>**, kliknąć *Złóż e-deklarację <sup>7</sup> .*

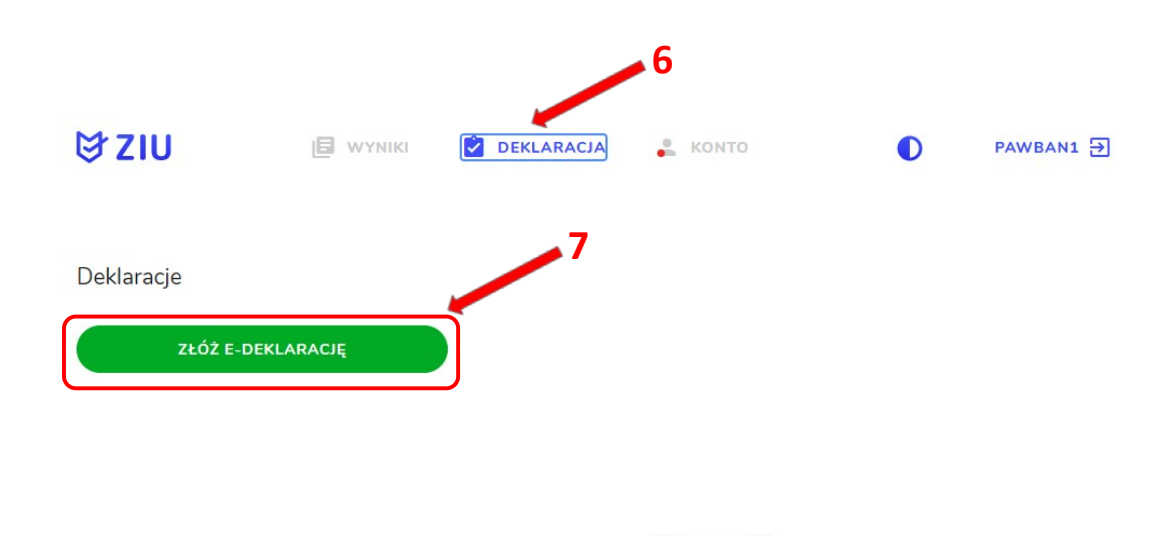

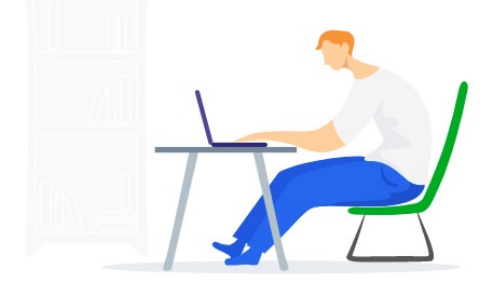

6. Uzupełnić dane kontaktowe wpisując *Telefon, Email, Numer budynku, Kod pocztowy, Miejscowość* w polach wymaganych oraz opcjonalnie wprowadzić dane w polu *Ulica* oraz *Numer lokalu* **<sup>8</sup>** .

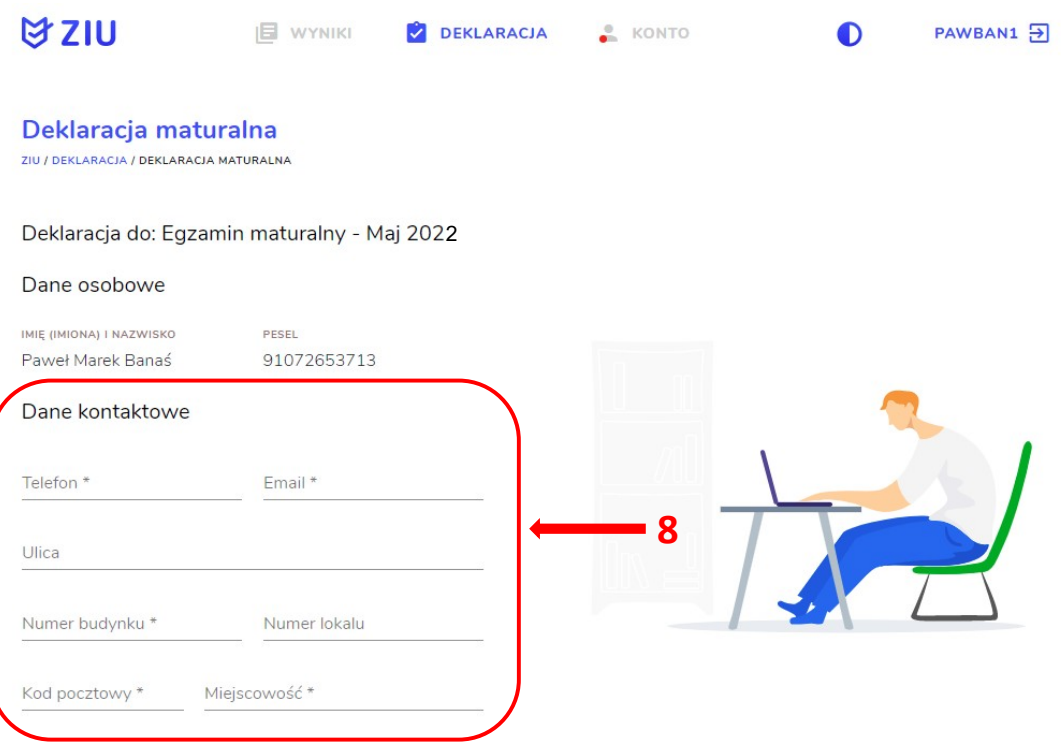

**Uczeń –** absolwent tegoroczny, który zamierza przystąpić do egzaminu maturalnego bezpośrednio po ukończeniu szkoły.

**Absolwent –** absolwent z lat ubiegłych, który ukończył szkołę i po upływie danego czasu chce przystąpić do egzaminu maturalnego.

## **Uzupełnianie deklaracji w przypadku Ucznia**

- 1. W przypadku ucznia uzupełnić dane podstawowe zaznaczając *Uczeń* **<sup>1</sup>** *.*
- 2. Jeśli zdający należy do oddziału dwujęzycznego, zaznaczyć checkbox z rozwijalnej listy wybrać rodzaj drugiego języka nauczania oraz język nauczania .

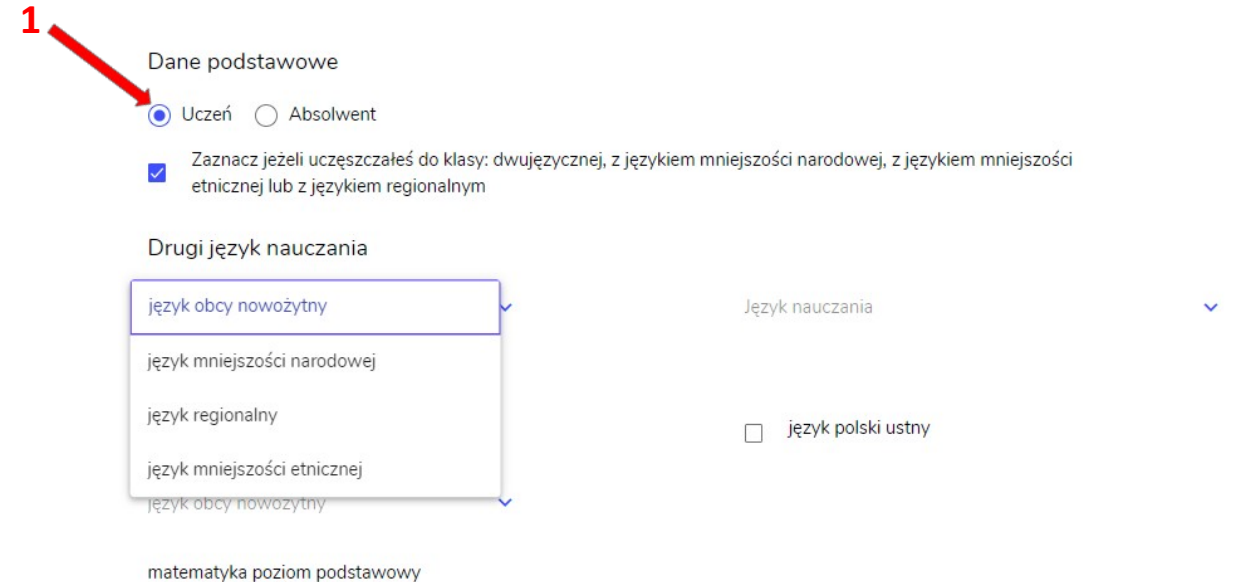

- 3. Uzupełnić pola dotyczące egzaminów obowiązkowych.
- 4. Jeśli uczeń przystępuje do części ustnej egzaminu zaznaczyć checkbox $\blacksquare$ .
- 5. Uzupełnić informacje dotyczące egzaminów dodatkowych, wybierając z listy dany egzamin, a następnie kliknąć przycisk *Dodaj* **<sup>3</sup>**
- 6. W celu usunięcia wybranego poprzednio egzaminu dodatkowego, kliknąć  $\times$ .

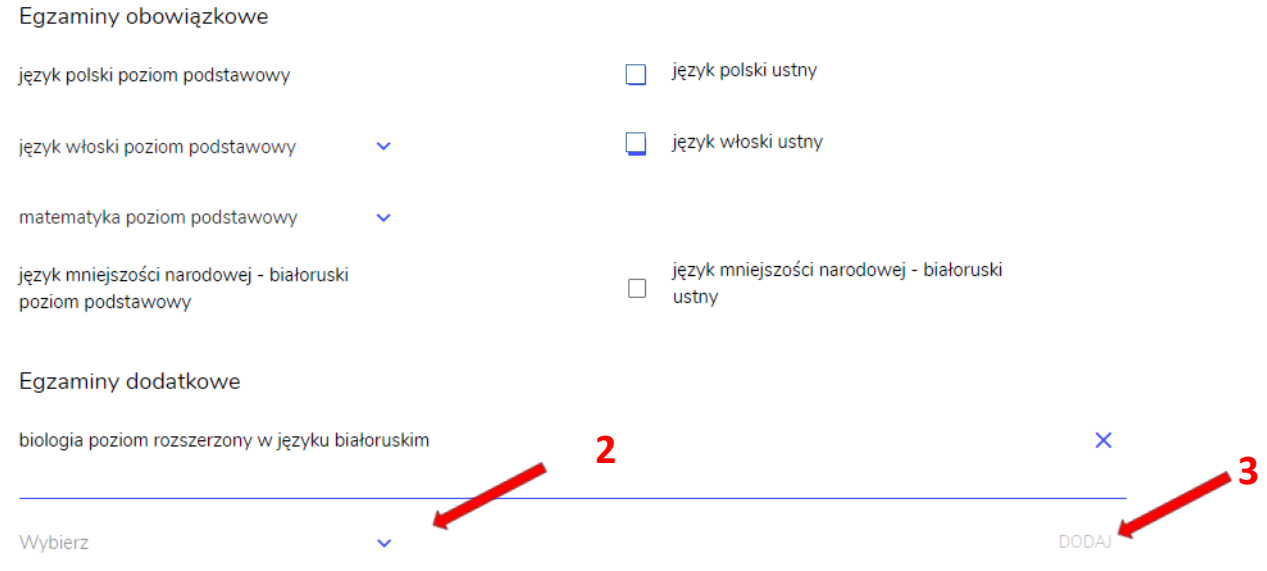

7. W przypadku ucznia 4-letniego technikum (z lat 2006-2022) albo branżowej szkoły II stopnia, który ukończył kształcenie w branżowej szkole I stopnia jako absolwent gimnazjum – w 2022r. nie musi przystępować do egzaminu z jednego przedmiotu na poziomie rozszerzonym, pod warunkiem posiadania dyplomu potwierdzającego kwalifikacje zawodowe lub dyplom zawodowy w zawodzie nauczanym na poziomie technika albo dokument, który uprawnia do uzyskania takiego dyplomu. Należy zaznaczyć checkbox $\leq 4$ , a następnie z listy wybrać posiadany dokument<sup>5</sup>.

Zaznacz jeżeli jesteś uczniem lub absolwentem 4-letniego technikum (z lat 2006-2022) albo uczniem branżowej szkoły II stopnia, który ukończył kształcenie w branżowej szkole I stopnia jako absolwent gimnazjum - w 2022 r. nie musisz przystępować do egzaminu z jednego przedmiotu na poziomie rozszerzonym, pod warunkiem że już posiadasz dyplom potwierdzający kwalifikacje zawodowe lub dyplom zawodowy w zawodzie nauczanym na poziomie technika albo posiadasz dokumenty, które uprawniają Cię do uzyskania takiego dyplomu.

 **5** 

Wybierz jedną z dostępnych opcji

Jeżeli odpowiednie dokumenty uzyskasz przed 20 kwietnia 2022 r., możesz złożyć do dyrektora szkoły pisemną informację o rezygnacji z przystąpienia do egzaminu z przedmiotu dodatkowego na poziomie rozszerzonym.

# 8. Zaznaczyć checkbox<sup>16</sup> wyrażając zgody i oświadczenia.

Zgody i oświadczenia

 **4** 

 **6** 

Oświadczam, że podane dane teleadresowe umożliwiają kontakt ze mną. Oświadczam, że jestem świadomy(-a), że podane dane osobowe będą przetwarzane dla celów związanych z przeprowadzeniem egzaminu maturalnego oraz procesem rekrutacji na studia.  $\checkmark$ .<br>(Na podstawie art. 6 ust. 1 pkt A Rozporządzenia Parlamentu Europejskiego i Rady (UE) 2016/679 z 27 kwietnia 2016 r. w sprawie ochrony osób fizycznych w związku z przetwarzaniem danych<br>osobowych i w sprawie swobodnego pr  $\checkmark$ Oświadczam, że zapoznałem (-łam) się z zasadami wnoszenia opłaty za egzamin maturalny. Zasady: link

 $\checkmark$ Zobowiązuję się do dołączenia kserokopii dowodu wniesienia opłaty do 7 marca 2022 r. (jeżeli dotyczy)

Zamierzam złożyć wniosek o przystąpienie do egzaminu maturalnego w warunkach lub formie dostosowanych do mojej niepełnosprawności.

## 9. W celu dodania załącznika kliknąć *Dodaj załącznik* .

## 10. Po prawidłowym uzupełnieniu całego formularza, należy kliknąć aktywny przycisk

## *Dalej <sup>7</sup> .*

Załączniki w formie elektronicznej

· Kserokopia dowodu wniesienia opłaty (Jeżeli dotyczy) Dodaj załącznik @

#### Załączniki składane w szkole w formie papierowej

- · Dokumenty potwierdzające uprawnienia do uzysknia dyplomu w zawodzie nauczanym na poziomie technika
- · Orzeczenie o potrzebie kształcenia specjalnego lub
- · Dokumenty (inne niż orzeczenie) uprawniające do dostosowania warunków lub formy przeprowadzania egzaminu maturalnego

Oryginały dokumentów należy złożyć do dyrektora szkoły w obowiązujących terminach.  **7** ANULUI **DALEL** 

11. W celu przesłania złożonej e-deklaracji, należy wprowadzić hasło (to samo które jest używane do zalogowania w systemie ZIU) *<sup>8</sup>* .

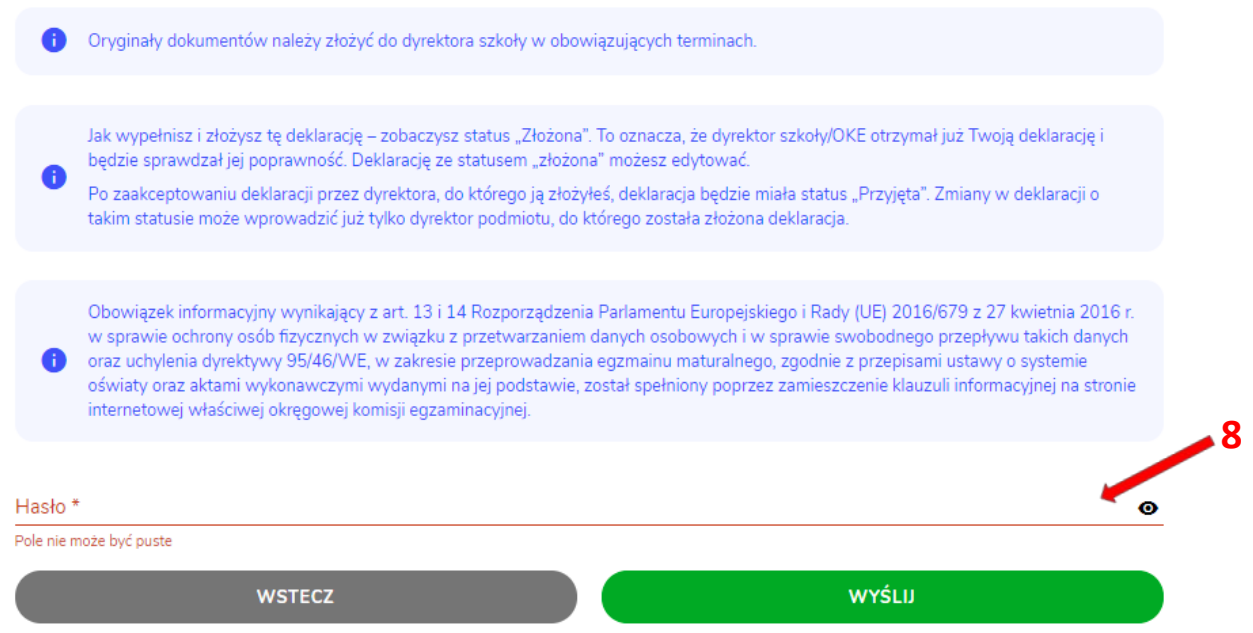

*12.* Pojawi się potwierdzenie złożenia deklaracji, którą należy **wydrukować** klikając *Wydrukuj* **<sup>9</sup>** *,* a następnie podpisać i dostarczyć dyrektorowi swojej macierzystej szkoły.

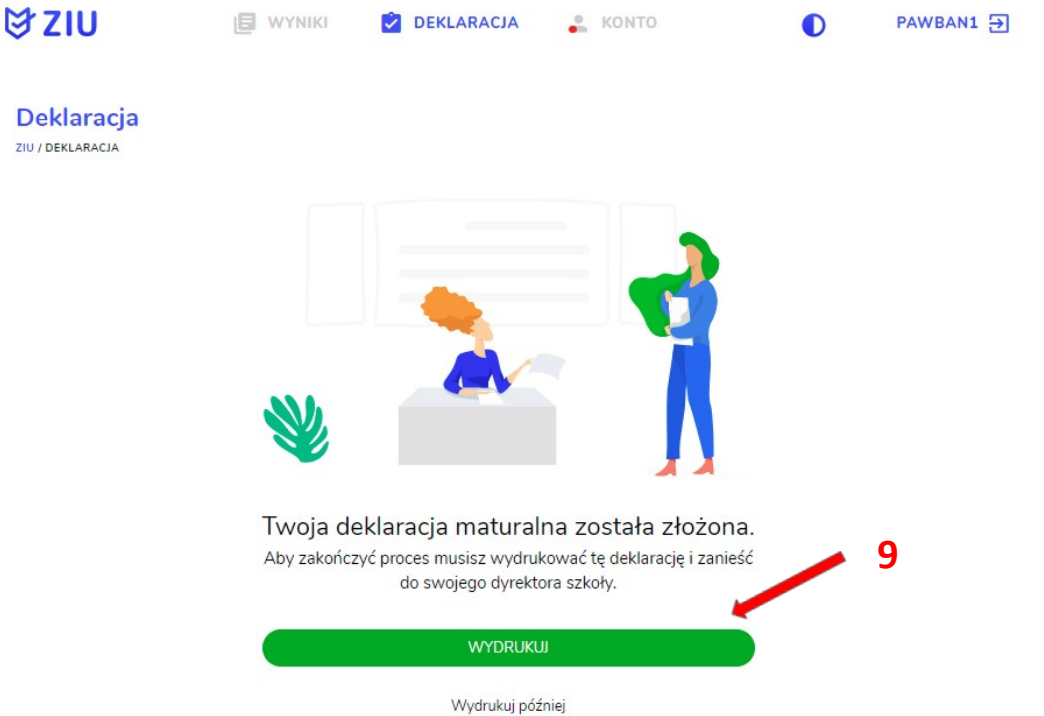

Paweł Marek Banaś Pesel: 91072653713 ur. 26.07.1991 Szkolne 5, 31-878 Kraków tel. 111222333, e-mail: pawelmarekbanas@wp.pl

#### Deklaracja przystąpienia do egzaminu maturalnego w 2021 r.

Oświadczam, że jestem uczniem szkoły (II LICEUM OGÓLNOKSZTAŁCĄCE IM. HETMANA JANA ZAMOYSKIEGO W LUBLINIE ul. Ogrodowa 16, 20-075 Lublin) oraz deklaruję przystąpienie do poniższych egzaminów:

#### Egzaminy obowiązkowe:

- język polski poziom podstawowy
- język włoski poziom podstawowy
- matematyka poziom podstawowy

#### Egzaminy dodatkowe:

Posiadam dyplom potwierdzający kwalifikacje zawodowe.

#### Zgody i oświadczenia:

- · Oświadczam, że podane dane teleadresowe umożliwiają kontakt ze mną
- · Oświadczam, że jestem świadomy(-a), że podane dane osobowe będą przetwarzane dla celów związanych z przeprowadzeniem egzaminu maturalnego oraz procesem rekrutacji na studia. (Na podstawie art. 6 ust. 1 pkt A Rozporządzenia Parlamentu Europejskiego i Rady (UE) 2016/679 z 27 kwietnia 2016 r. w sprawie ochrony osób fizycznych w związku z przetwarzaniem danych osobowych i w sprawie swobodnego przepływu takich danych oraz uchylenia dyrektywy 95/46/WE).
- · Oświadczam, że zapoznałem (-łam) się z zasadami wnoszenia opłaty za egzamin maturalny
- \* Zobowiązuję się do dołączenia kserokopii dowodu wniesienia opłaty do 7 marca 2022 r. (jeżeli dotyczy)
- \* Zamierzam złożyć wniosek o przystąpienie do egzaminu maturalnego w warunkach lub formie dostosowanych do mojej niepełnosprawności.

miejscowość, data

podpis składającego deklarację

data, podpis i pieczęć przyjmującego deklarację

Obowiązek informacyjny wynikający z art. 13 i 14 Rozporządzenia Parlamentu Europejskiego i Rady (UE) 2016/679 z 27 kwietnia 2016 r. w sprawie ochrony osób fizycznych w związku z przetwarzaniem danych osobowych i w sprawie swobodnego przepływu takich danych oraz uchylenia dyrektywy<br>95/46/WE, w zakresie przeprowadzania egzaminu maturalnego, zgodnie z przepisami us wydanymi na jej podstawie, został spełniony poprzez zamieszczenie klauzuli informacyjnej na stronie internetowej właściwej okręgowej komisji egzaminacvinei

Serwis Ministerstwa Edukacji i Nauki: https://wyniki.edu.pl

Data i godzina wydruku: 22.09.2021 11:14